**REPUBLIQUE DU SENEGAL Un Peuple – Un But – Une Foi -------------------- MINISTERE DE L'ECONOMIE, DES FINANCES ET DU PLAN ANSD** Agence Nationale de la Statistique et de la Démographie

# **MANUEL ENQUETE DE STRUCTURE (2016)**

# Table des matières

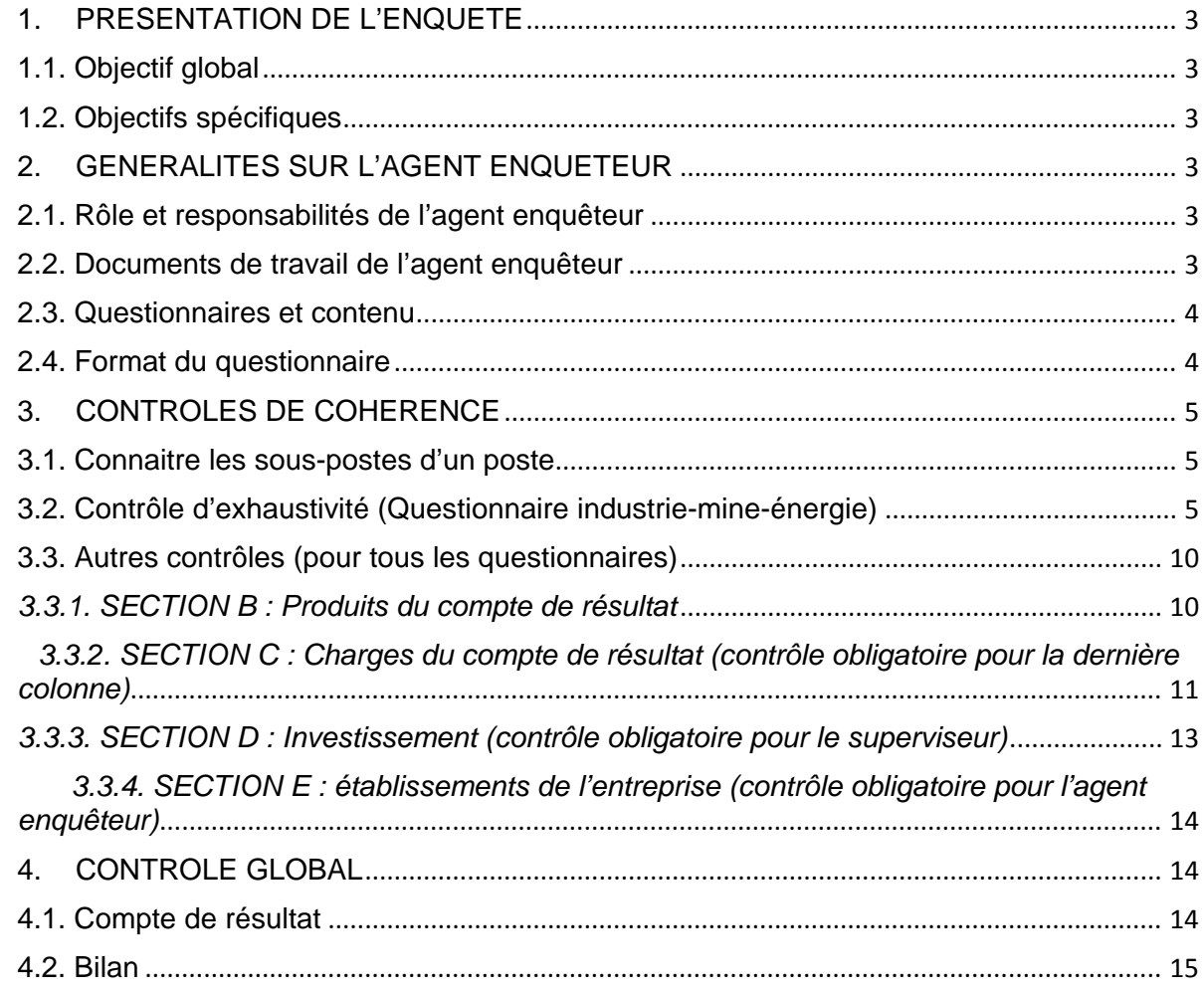

# <span id="page-2-1"></span><span id="page-2-0"></span>**1. PRESENTATION DE L'ENQUETE**

# **1.1. Objectif global**

L'objectif principal de l'enquête est de collecter des informations auprès des entreprises du secteur moderne, utiles à l'établissement du Tableau des Ressources et des Emplois (TRE) de la nouvelle année de base.

# <span id="page-2-2"></span>**1.2. Objectifs spécifiques**

L'enquête de structure permettra de collecter des informations nécessaires à la désagrégation par sous-branche d'activité (selon la nomenclature des activités):

- la production par produit (selon la nomenclature des produits) ;
- la structure de ventilation des Consommation Intermédiaires (CI) par produit ;
- les actifs par branche d'activité ;
- les impôts et subventions liés à la production ;
- les investissements, etc.

# <span id="page-2-3"></span>**2. GENERALITES SUR L'AGENT ENQUETEUR**

# <span id="page-2-4"></span>**2.1. Rôle et responsabilités de l'agent enquêteur**

Ce questionnaire doit être rempli par le(s) responsable(s) de l'entreprise. Votre rôle, dans l'enquête de structure, est de déposer le questionnaire dans toutes les entreprises éligibles qui vous sont confiées par votre superviseur. Au moment du dépôt, vous conviendrez avec le répondant de l'entreprise d'une date où vous reviendrez chercher le questionnaire renseigné. **Ce délai, ne doit pas dépasser trois (03) semaines**. A l'échéance, si l'entreprise n'a pas terminé le remplissage, vous effectuerez des suivis rapprochés (chaque 3 jour). Après trois (03) visites non fructueuses, soulignez la difficulté à votre contrôleur qui s'en chargera de porter le problème à son supérieur hiérarchique, et ainsi de suite, jusqu'à remonter l'information au niveau du responsable de pôle.

A la réception du questionnaire renseigné, avant de quitter l'entreprise, parcourez-le avec le répondant le l'entreprise pour vous assurer que des parties n'ont pas été omises. **Votre rôle principal est de vérifier la cohérence des informations fournies par l'entreprise**.

# <span id="page-2-5"></span>**2.2. Documents de travail de l'agent enquêteur**

- a) La **liste des entreprises :** c'est une liste qui contient les entreprises du secteur moderne éligibles pour l'enquête de structure ;
- b) La **fiche de suivi** : c'est une fiche d'état des questionnaires déposés ou réceptionnés. Aussi, elle permettra de faire le suivi des visites en marquant la situation de questionnaire (rempli entièrement, rempli partiellement, rendez-vous, refus) ;
- c) Les **questionnaires de l'enquête structure** ;
- d) Une note synthétique indiquant les objectifs de l'enquête de structure et le format du questionnaire.

# <span id="page-3-0"></span>**2.3. Questionnaires et contenu**

# *Quatre (4) types de questionnaires sont éla***borés :**

- **Questionnaire « industrie-mine-énergie »** s'adressant aux entreprises du secteur moderne dont l'activité principale est la production de biens primaires, transformés, manufacturés ou d'énergie ;
- **Questionnaire « construction & promotion immobilière »** qui s'adresse aux entreprises modernes de bâtiments et travaux publics (BTP) ou de promotion immobilière (unité réunissant des moyens juridiques, financiers et techniques pour réaliser des projets immobiliers – immeubles, ouvrages…- destinés à être vendus) ;
- **Questionnaire « commerce »** dédié aux unités modernes ayant pour activité principale le commerce (achat de biens destinés en la revente à des tiers sans transformation complémentaire) ;
- Questionnaire « service »

# *Les questionnaires comportent les sections suivantes :*

- $\checkmark$  Section A : Identification et localisation de l'entreprise;
- $\checkmark$  Section B : Produits du compte de résultat de 2014 (en milliers de FCFA) ;
- $\checkmark$  Section C : Charges du compte de résultat de 2014 (en milliers de FCFA) ;
- $\checkmark$  Section D : Biens d'investissements de 2014 (en milliers de FCFA) ;
- $\checkmark$  Section E : Etablissement de l'entreprise (pour le questionnaire industrie)
- $\checkmark$  Section F : Eléments du bilan de l'entreprise en 2014 (en milliers de FCFA) ;

# <span id="page-3-1"></span>**2.4. Format du questionnaire**

Le questionnaire est bâti sur le format des documents comptables que les entreprises établissent à la fin de chaque exercice comptable. Il reprend la structure du compte de résultat, du bilan et des autres tableaux standards des états financiers du Système Comptable Ouest Africain (SYSCOA).

Pour les sections B et C, on y trouve, dans l'ordre, tous les éléments (postes/rubriques) du compte de résultat. L'unique différence avec le format standard du compte de résultat tient à l'introduction de sous-postes désagrégeant les postes de ce dernier. Toutefois, la désagrégation, portée, a été calée sur le niveau de détails des opérations des comptes du SYSCOA afin de veiller à la clarté. En outre, pour renseigner ces sections, il suffit de **s'aider des références des postes (code Réf.) et des codes OHADA** indiqués sur chaque sousposte. Les sections D et F sont aussi confectionnés en gardant cette harmonie.

Les tableaux annexes du questionnaire rassemblent les informations capitales. Lorsqu'ils portent sur les achats ou les ventes de produits, le niveau de désagrégation demandé est celui de la classification des biens et services du SYSCOA. Au format usuel du tableau sur l'emploi, il y est ajouté une colonne supplémentaire pour capter le nombre d'heure de travail.

La section E concerne uniquement les entreprises de l'industrie, mine et énergie. Elle collecte pour chaque établissement de l'entreprise, l'activité principale, le chiffre d'affaire et le nombre de travailleurs.

# <span id="page-4-0"></span>**3. CONTROLES DE COHERENCE**

Comme indiqué précédemment, votre rôle principal est de veiller à la cohérence des données collectées. Elle consiste en l'égalité d'un poste avec la somme de l'ensemble de ses souspostes.

# <span id="page-4-1"></span>**3.1. Connaitre les sous-postes d'un poste**

Les sous-postes sont numérotés séquentiellement à partir du numéro du poste.

**Exemple** : Sur le questionnaire industrie (page 3), les sous-postes de **B4.Production stockée (ou déstockage)** sont **B4.1 ; B4.2 ; B4.3** et **B4.4**.

A partir de l'observation, un retrait des écritures par rapport à celles d'une ligne supérieure marque les sous-postes (voir exemple ci-après).

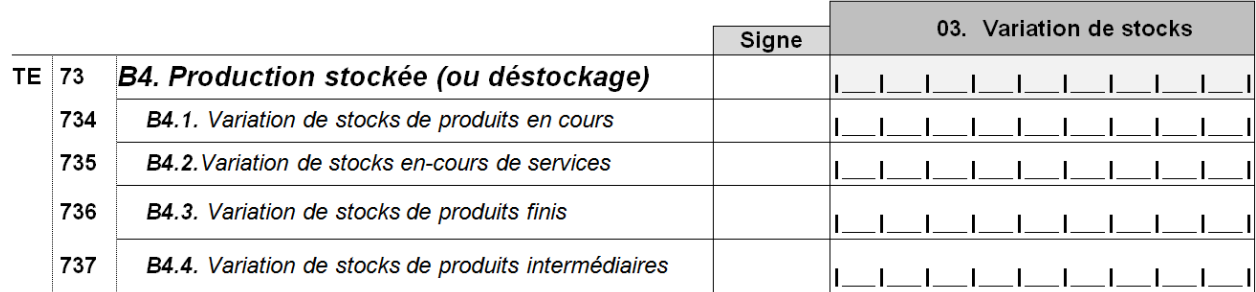

# <span id="page-4-2"></span>**3.2. Contrôle d'exhaustivité (Questionnaire industrie-mine-énergie)**

A la réception du questionnaire rempli, l'agent enquêteur doit, avant de quitter l'entreprise, parcourir le questionnaire avec le répondant le l'entreprise pour s'assurer que des parties n'ont pas été omises où mal renseignées. **En particulier, il vérifiera obligatoirement les parties ciaprès :**

# *Page 3 vs Page 14* :

Si **03.Total ventes (HT)** de la ligne **B1.1.Ventes de marchandises** (page 3) est rempli, alors aller au **tableau 1** (page 14) et :

- Vérifier si les **ventes de marchandises** sont détaillées dans le **tableau 1**. Si oui continuer le contrôle, sinon demander qu'on le remplisse ;
- Si le **tableau 1** est renseigné en détaillant les produits, faites les contrôles ci-après **en tolérant une marge d'erreur de 0,02** :

Pour la colonne **Ventes locales (HTVA)** : **B1.1.9.**Total **= B1.1.**Ventes de marchandises (page 3)

Pour la colonne **Ventes à l'extérieur : B1.1.9.**Total = B1.1.Ventes de marchandises (page 3)

**B1.1.9.Total = B1.1.01.***Véhicules et de pièces détachées automobiles*

- **+ B1.1.02.***Motocycles et de pièces détachées*
- **+ B1.1.03.***Produits alimentaires*
- **+ B1.1.04.***Produits pharmaceutiques*
- **+ B1.1.05.***Produits pétroliers*
- **+ B1.1.06.***Equipements pour l'informatique et la communication*
- **+ B1.1.07.***Matériaux de construction*
- **+ B1.1.08.***Produits divers*

Parfois, l'égalité n'est pas observée. On tolère une légère différence entre la valeur d'un poste et la somme des valeurs de ses sous-postes. La marge d'erreur acceptée est de **2%=0,02**.

marge d'erreur =  $\frac{Montant \ du \ poste - Somme \ des \ sous \ postes}{Montant \ du \ mostes} \times 100$ Montant du poste

Si -0,02 ≤ marge d'erreur ≤ 0,02 alors on accepte, sinon on rejette en demandant au répondant de l'entreprise de revoir les données de la partie concernée.

# **Exemples :**

- Une **marge d'erreur = 0,045** est rejetée car 0,045 n'est pas compris entre 0,02 et -0,02 ;
- Une **marge d'erreur = 0,0019** est acceptée car 0,0019 est compris entre 0,02 et -0,02 ;
- Une **marge d'erreur = - 0,20** est rejetée car -0,20 n'est pas compris entre 0,02 et -0,02 ;
- Une **marge d'erreur = - 0,0182** est acceptée car -0,0182 compris entre 0,02 et -0,02 ;

**Pour les autres questionnaires, ci-indiqué les numéros des pages pour le contrôle d'exhaustivité**

**Questionnaire BTP** *Page 3 vs Page 15*

**Questionnaire Services** *Page 3 vs Page 16*

**Questionnaire Commerce** *Page 3 vs Page 14 & 15*

**Pour le questionnaire commerce, le contrôle doit aussi être fait pour les marges de commerce**

# *Page 3 vs Page 15 :*

Si **03.Total ventes (HT)** de la ligne **B2.1.Ventes de produits fabriqués finis** (page 3) est rempli, alors aller au **tableau 2.1** (page 15) et :

- Vérifier si le les **ventes de produits fabriqués fini**s sont détaillés dans le **tableau 2.1**. Si oui continuer le contrôle, sinon demander qu'on le remplisse ;
- Si le **tableau 2.1** est renseigné en détaillant les produits, faites les contrôles ci-après **en tolérant une marge d'erreur de 0,02** :

Colonne **Ventes locales (HTVA)** : **B2.1.19.Total = B2.1.Ventes de produits fabriqués finis** (page 3)

Colonne **Ventes à l'extérieur : B2.1.19.Total= B2.1.Ventes de produits fabriqués finis** (page 3)

**B2.1.19.**Total (**Stock au 31/12/2014) - B2.1.19.**Total (**Stock au 01/01/2014) =** *B4.Production stockée (ou déstockage)*

**Pour le tableau 2.1 entier, pour chaque colonne**, vérifier si on a :

**B2.1.19.Total = la somme (B2.1.01 à B2.1.18)**

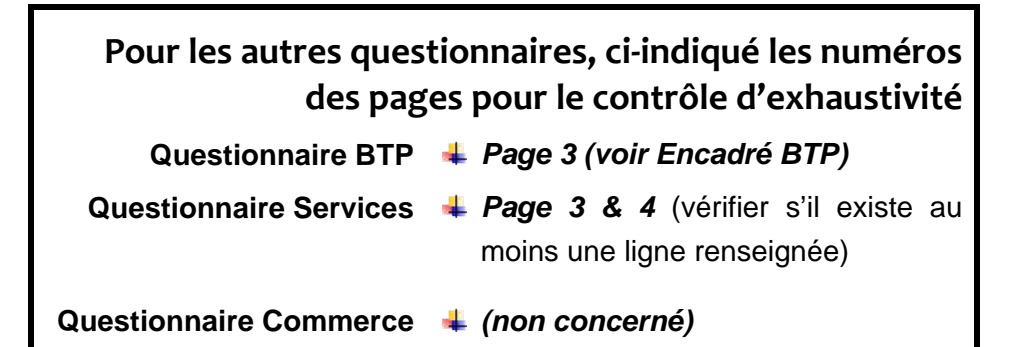

# **Encadré BTP**

A la page 3 du questionnaire BTP

- Vérifier que l'entreprise a effectivement renseigné les sous-postes du poste **B2.Ventes de produits fabriqués (finis ou intermédiaires)** et que **la somme (B2.1 à B2.4) égale à B2.Ventes de produits fabriqués** (à faire pour chaque colonne du tableau) ;
- Vérifier que l'entreprise a effectivement renseigné les sous-postes du poste **B3.Travaux, services rendus** et que **la somme (B3.1 à B3.8) égale à B3.Travaux, services rendus** (à faire pour chaque colonne du tableau) ;

# *Page 6 vs Page 18 :*

Si **03.Total achats (HT)** de la ligne **C1.1.Achats de marchandises** (page 6) est rempli, alors aller au **tableau 3** (page 18) et :

- Vérifier si le les **achats de marchandises** sont détaillés dans le **tableau 3**. Si oui continuer le contrôle, sinon demander qu'on le remplisse ;
- Si le **tableau 3** est renseigné en détaillant les produits, faites les contrôles ci-après **en tolérant une marge d'erreur de 0,02** :

Colonne **Ventes locaux (HTVA)** : **C1.1.9.Total = C1.1.Achats de marchandises** (page 6) Colonne **Achats à l'extérieur : C1.1.9.Total = C1.1.Achats de marchandises** (page 6) **C1.1.9.Total** (**Stock au 31/12/2014) – C1.1.9.Total** (**Stock au 01/01/2014) = C1.2.**Variation de stocks de marchandises

# **Pour le tableau 3 entier, pour chaque colonne**, vérifier si on a :

**B1.1.9.Total = C1.1.01.***Véhicules et de pièces détachées automobiles*

- **+ C1.1.02.***Motocycles et de pièces détachées*
- **+ C1.1.03.***Produits alimentaires*
- **+ C1.1.04.***Produits pharmaceutiques*
- **+ C1.1.05.***Produits pétroliers*
- **+ C1.1.06.***Equipements pour l'informatique et la communication*
- **+ C1.1.07.***Matériaux de construction*
- **+ C1.1.08.***Produits divers*

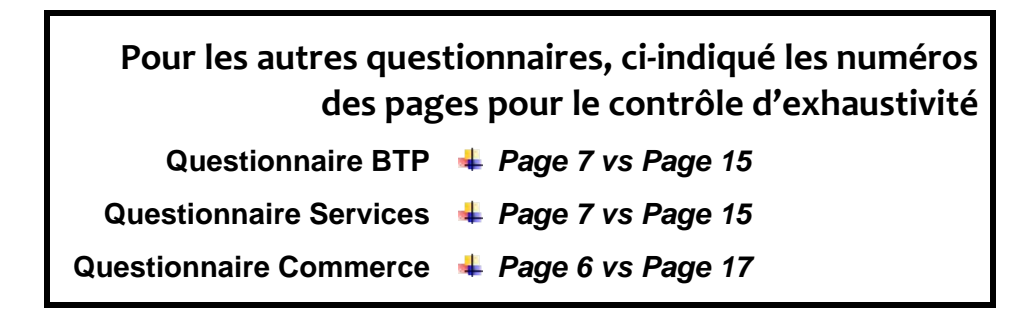

# *Page 6 vs Page 19 :*

Si **03.Total achats (HT)** de la ligne **C2.1.Achats de matières premières et fournitures liées** (page 6) est rempli, alors aller au **tableau 4** (page 19) et :

- Vérifier si le les **achats de matières premières et fournitures liées** sont détaillés dans le **tableau 4**. Si oui continuer le contrôle, sinon demander qu'on le remplisse ;
- Si le **tableau 4** est renseigné en détaillant les produits, faites les contrôles ci-après **en tolérant une marge d'erreur de 0,02** :

Colonne **Ventes locales (HTVA)** : **C2.1.19.**Total **= C2.1.Achats de matières premières et fournitures liées** (page 6)

Colonne **Ventes à l'extérieur : C2.1.19.**Total **= C2.1. Achats de matières premières et fournitures liées** (page 6)

**C2.1.19.Total** (**Stock au 31/12/2014) - C2.1.19.Total** (**Stock au 01/01/2014) = C2.2.**Variation de stocks de matières premières (page 6)

**Pour le tableau 4 entier, pour chaque colonne**, vérifier si on a :

**C2.1.19.Total = la somme (C2.1.01 à C2.1.18)**

**Pour les autres questionnaires, ci-indiqué les numéros des pages pour le contrôle d'exhaustivité Questionnaire BTP** *Page 7 vs Page 17* **Questionnaire Services** *Page 7 vs Page 18* **Questionnaire Commerce** *Non concerné*

# *Page 13 :*

Tableau de la sous-section "**D3.Informations complémentaires sur les investissements**" :

- Si la réponse à **D3.1** est **Oui** (**D3.1= 1**), alors vérifier si la réponse à **D3.2** est bien renseignée ou demander qu'elle soit remplie dans le cas échéant ;
- Si la réponse à **D3.3** est **Oui** (**D3.3= 1**), alors vérifier si la réponse à **D3.4** est bien renseignée ou demander qu'elle soit remplie dans le cas échéant ;
- Si la ligne "**D1.***2.4.***Logiciels (software)**" du tableau de la sous-section "**D1.Acquisitions de biens d'investissement**" (page 11) est renseignée, alors vérifier que **D3.5** et **D3.6** sont renseignées ou demander qu'elle soit remplies.

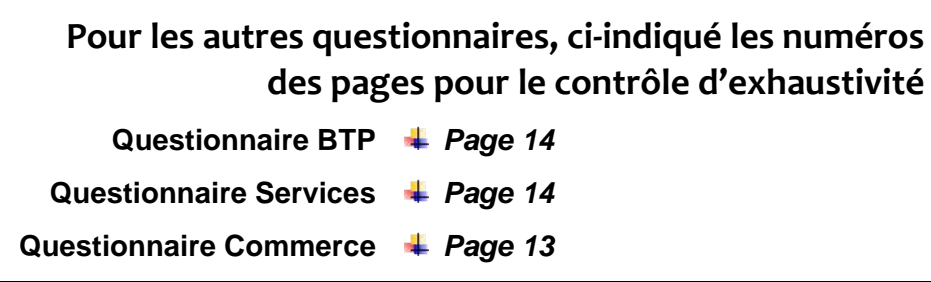

# *Page 16 :*

Pour les entreprises suivantes - I**CS, GMD, CSS, SUNEOR, SODEFITEX, SOCOCIM, CIMENT DU SAHEL ; DANGOTE** – vérifier si le **tableau 2.2 (Autoproduction d'électricité)** est renseigné, sinon demander qu'il soit rempli.

# *Page 17 :*

Vérifier qu'il est renseigné "**les parts en 2014 des différents types de clients de l'entreprise**" et détaillé. Que **la somme des parts est exactement égale à 100%** (**B2.3.1 + B2.3.2 + B2.3.3**  $+ B2.3.4 = 100\%$ ).

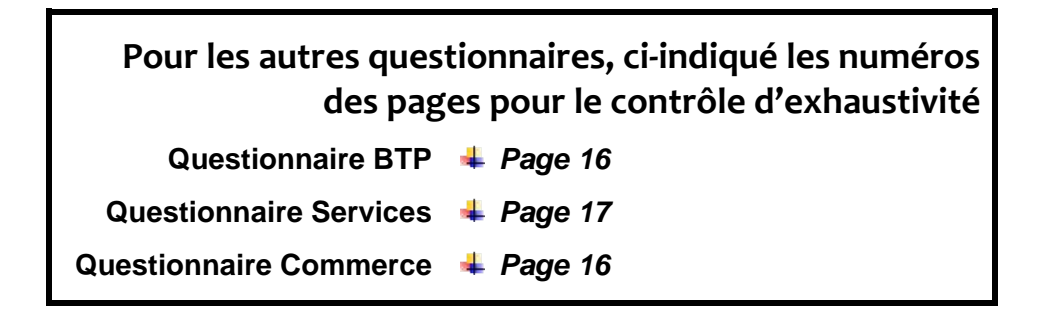

# *Page 20 :*

Le **Tableau 5 (effectif, masse salariale et temps de travail du personnel)** doit **nécessairement être rempli**, sinon demander qu'il soit renseigné. Puis effectuer le contrôle ciaprès pour chaque colonne du tableau :

**C8.05**Total Permanents **= C8.01.**Cadres supérieurs

- **+ C8.02.** Cadres moyens/Techniciens supérieurs
- **+ C8.03** Techniciens, agents de maitrise
- **+ C8.04** Manœuvre, ouvriers et apprentis

**C8.07 Total = C8.05**Total Permanents **+ C8.06**Total saisonniers/temporaires

**Pour les autres questionnaires, ci-indiqué les numéros des pages pour le contrôle d'exhaustivité Questionnaire BTP** *Page 18* **Questionnaire Services** *Page 19* Questionnaire Commerce *Page 18* 

# <span id="page-9-0"></span>**3.3. Autres contrôles (pour tous les questionnaires)**

A la réception du questionnaire rempli, l'agent enquêteur doit, avant de quitter l'entreprise, parcourir le questionnaire avec le répondant le l'entreprise, pour s'assurer que des parties n'ont pas été omises où mal renseignées. **Cependant les contrôles à faire dans cette partie (Autres contrôles) doivent obligatoirement être faits par l'agent contrôleur.**

**Attention** : A la saisie, s'il s'avère qu'un agent enquêteur n'a pas scrupuleusement effectué ses contrôles d'exhaustivité, des mesures pourront être prises.

**L'agent contrôleur, quand il recevra un questionnaire de l'enquête structure doit, d'abord, le parcourir pour vérifier si des parties ne sont omises, ensuite, faire un contrôle d'exhaustivité sur quelques parties, et enfin, procéder obligatoirement au contrôle de cohérence ci-après en tolérant une marge d'erreur de 0,02.**

# <span id="page-9-1"></span>*3.3.1. SECTION B : Produits du compte de résultat*

Le contrôleur doit vérifier la cohérence des postes désagrégés de la **section B « produit du compte de résultat »**.

*B3.Travaux, services vendus* **= B3.1.**Travaux facturés **+ B3.2.** Services vendus

- **B3.2.** Services vendus *= B3.2.1.Services industriels tels que réparations et entretiens courants, travaux d'installation, etc.*
	- *+ B3.2.2.Etudes et recherches*
	- *+ B3.2.3.Transport et services annexes effectués pour des tiers*
	- *+ B3.2.4. Autres services vendus à préciser*

*B4. Production stockée (ou déstockage) = B4.1.Variation de stocks de produits en cours*

- *+ B4.2.Variation de stocks en-cours de services*
- *+ B4.3.Variation de stocks de produits finis*
- *+ B4.4.Variation de stocks de produits intermédiaires*

# *B5. Production immobilisée* **= B5.1.**Immobilisation *incorporelles + B***5.2.**Immobilisation corporelles

**B5.1.** Immobilisation *incorporelles = B5.1.1. Frais de Recherche et développement*

- *+ B5.1.2.Licences (hors logiciels), concession et droits similaires*
- *+ B5.1.3.Brevets*
- *+ B5.1.4.Logiciels*
- *+ B5.1.5.Autres immobilisations incorporelles*

*B***5.2.** Immobilisation corporelles *= B***5.2***.1.Construction et agencement de Terrains, immeubles, bâtiments*

- **+ B5.***2.2.Construction et agencements d'ouvrages de génie civil*
- **+ B5.***2.3. Ouvrages en métaux*
- **+ B5.2***.4. Machines électroniques et informatiques*
- **+ B5.2***.5. Matériels de bureau*
- **+ B5.2***.6. Appareils et équipements électriques*
- **+ B5.2***.7. Moyens de transport*
- **+ B5.2.***8. Machines et équipements*

**B5.2.***8. Machines et équipements >=* **B5.2***.8.1 Machines et équipements divers à usage général*

*B7. Produits accessoires* **= B7.1.**Ports, emballages perdus et autres frais facturés

**+ B7.2.**Commissions et courtages

- **+ B7.3.**Locations
- **+ B7.4.**Boni sur reprise et cessions d'emballages
- **+ B7.5.**Redevances pour brevets, logiciels, marques et droits similaires
- *+ B7.6.* Autres produits accessoires

# **B7.3.** Locations **= B7.3.1.**Locations immobilières

**+ B7.3.2.**Locations mobilières:

**+ B7.3.3.**Loyers reçus pour location de terres

**B7.3.2.**Locations mobilières **= B7.3.2.1.** Loyers reçus pour installations et machines

**+ B7.3.2.2.** Loyers reçus pour moyens de transport

**B7.5.**Redevances pour brevets, logiciels, *=B7.5.1.Redevances pour licences "software"* marques et droits similaires

*+ B7.5.2.Redevances pour droits d'auteur et de* 

*d ti + B7.5.3.Redevances pour autres droits, concessions et valeurs similaires*

*B9.Subventions d'exploitation = B9.1.Subventions sur produits + B9.2.Autres subventions d'exploitation*

<span id="page-10-0"></span>*B10. Autres Produits >= B10.1. dont Indemnités d'assurance reçues*

# *3.3.2. SECTION C : Charges du compte de résultat (contrôle obligatoire pour la dernière colonne)*

**Le contrôleur doit obligatoirement faire le contrôle d'égalité des postes avec leurs sous postes, en tolérant une marge d'erreur de 0,02.**

- *C3. Autres Achats* **= C3.1.**Matières consommables
	- **+ C3.2.**Matières combustibles
		- **+ C3.3.**Produits d'entretien
		- **+ C3.4.**Fournitures d'atelier et d'usine
		- **+ C3.5.**Fournitures de magasin
		- **+ C3.6.**Fournitures de bureau stockables
		- **+ C3.7.**Eau
		- **+ C3.8.**Electricité
		- **+ C3.9.**Autres énergies
		- **+ C3.10.**Fournitures d'entretien non stockables
		- **+ C3.11.**Fournitures de bureau non stockable
		- **+ C3.12.**Achats de petit matériel et outillage
		- **+ C3.13.**Achats d'études et prestations de services
		- **+ C3.14.**Achats de matériels et équipements
		- **+ C3.15.**Achats d'emballages
		- **+ C3.16.**Variations de stocks de consommables

**C3.9.**Autres énergies *>= Dont : C3.9.1. Bois et charbon de bois*

- *+ C3.9.2. Gaz*
- *+ C3.9.3. Essence, gas-oil, Huiles et lubrifiants*
- *+ C3.9.4.Fuel*
- *+ C3.9.5. Autres (à préciser)…………………………..*

*C4.Transport biens et personnels* **= C4.1.** Transports de marchandises

- **+ C4.2.**Transports pour le compte de tiers
- **+ C4.3.**Transports du personnel
- **+ C4.4.**Transports de plis
- **+ C4.5.**Autres frais de transport

**C4.1.**Transports de marchandises **= C4.1.1.***Transports routier*

- **+ C4.1.2.***Transports ferroviaire*
- **+ C4.1.3.***Transports par eau*
- **+ C4.1.4.***Transports aérien*

**C4.3.**Transports du personnel *= C4.3.1.Par voie routière + C4.3.2.Par eau + C4.3.3.Par voie aérienne*

*C5.Services extérieurs* **= C5.1.**Sous-traitance générale

- **+ C5.2.**Locations et charges locatives
- **+ C5.3.**Redevances de crédit-bail et contrats assimilés
- **+ C5.4.**Entretien, réparation et maintenance
- **+ C5.5.**Primes d'assurances
- **+ C5.6.**Etudes, recherches et documentation
- **+C5.7.**Publicité, publication et relation publique
- **+C5.8.**Frais de télécommunication
- **+ C5.9.**Frais bancaires
- **+ C5.10.**Rémunérations d'intermédiaires et de conseils
- **+ C5.11.**Frais de formation de personnel
- **+ C5.12.**Redevances pour brevets, licences, logiciels et droits similaires
- **+ C5.13.**Rémunérations de personnel extérieur à l'entreprise
- **+ C5.14.**Autres charges externes

**C5.2.** Locations et charges locatives *= C5.2.1.Location de terrains*

- *+ C5.2.2.Locations de bâtiments*
- *+ C5.2.3.Autres locations (matériels, outillage, malis sur emballage, emballage)*

**C5.3.**Redevances crédit-bail et contrats assimilés *= C5.3.1.Pour immeubles*

- - *+ C5.3.2.Pour moyens de transport*
	- *+ C5.3.3.Pour biens mobiliers*
	- *+ C5.3.4.Autres*

**C5.4.**Entretien, réparation et maintenance*= C5.4.1.Biens immobiliers*

- *+ C5.4.2.Sur moyens de transport*
- *+ C5.4.3.Sur biens mobiliers*
- *+ C5.4.4.Autres entretiens et réparations*
- **C5.10.**Rémunérations d'intermédiaires et de conseils *= C5.10.1.Commissions et courtages sur achats*
	- *+ C5.10.2.Commissions et courtages sur ventes*
	- *+ C5.10.3.Rémunérations des transitaires*
	- *+ C5.10.4.Honoraires*
	- *+ C5.10.5.Frais d'actes et de contentieux*
	- *+ C5.10.6.Divers frais*
- **C5.12.** Redevances pour brevets, licences, logiciels et droits *= C5.12.1.Redevances pour licences* similaires  *informatique*
	- *+ C5.12.2.Autres redevances*

*C6.Impôts, taxes et versements assimilés* **= C6.1.**Impôts et taxes supportés par l'entreprise

- **+ C6.2.**Impôts et taxes indirects
- **+ C6.3.**Droits d'enregistrement et de timbre
- **+ C6.4.**Pénalités et amendes fiscales
- **+ C6.5.**Autres droits et impôts à préciser

**C6.1.**Impôts et taxes supportés par l'entreprise *= C6.1.1.Impôts sur la masse salariale (CFCE)*

- *+ C6.1.2.Impôts foncier (terrains, bâtiments....)*
- *+ C6.1.3.Impôts sur l'utilisation d'actifs fixes*

 *(véhicules, machines, autres équipements)*

*+ C6.1.4.Autres impôts*

**C6.2.**Impôts et taxes indirects *= C6.2.1.TVA non déductible + C6.2.2.Droits et impôts sur les importations*

- *+ C6.2.3.Droits d'accises*
- *+ C6.2.4.Impôts à l'exportation*
- *+ C6.2.5.Autres impôts et taxes indirects*
- *C7. Autres charges >=* **C7.1. dont** jetons de présence et autres rémunérations d'administrateurs
- *C8. Charges de personnel* **= C8.1.**Salaires directs versés aux nationaux y compris avantages
	- **+ C8.2.**Salaires directs versés aux non nationaux y compris avantages
	- **+ C8.3.**Indemnités forfaitaires versées au personnel
	- **+ C8.4.**Charges sociales *(IPRES, FNR, parts patronales, retraite, Cotisations PF/ AT…)*
	- **+ C8.5.** Charges sociales des exploitants individuels
	- **+ C8.6.** Autres charges sociales
	- **+ C8.7.** Versements aux Syndicats et Comités d'entreprise

# <span id="page-12-0"></span>*3.3.3. SECTION D : Investissement (contrôle obligatoire pour le superviseur)*

**Le superviseur doit obligatoirement faire le contrôle d'égalité des postes avec leurs sous postes de cette section, en tolérant une marge d'erreur de 0,02.**

**D1.2.Immobilisations incorporelles = D1.***2.1.Frais de recherche et de développement*

- **+ D1.***2.2.Licences (hors logiciels / software), marques, fonds de commerce*
- **+ D1.***2.3.*Brevets
- **+ D1.***2.4.*Logiciels (software)
- **+ D1.***2.5.Droits d'auteur et de reproduction*
- **+ D1.***2.6.Autres actifs incorporels*
- **D1.3. Immobilisations corporelles = D1.***3.1.Construction et agencement de Terrains, immeubles,*

 *bâtiments*

- **+ D1.***3.2.Construction et agencements d'ouvrages de génie civil*
- **+ D1.***3.3. Ouvrages en métaux*
- **+ D1.***3.4. Machines électroniques et informatiques*
- **+ D1.***3.5. Matériels de bureau*
- **+ D1.***3.6. Appareils et équipements électriques*
- **+ D1.***3.7. Moyens de transport*
- **+ D1.***3.8. Machines et équipements*
- **D1.***3.8. Machines et équipements* **>= D1.***3.8.1. dont Machines et équipements divers à général*

**D2.2.Immobilisations incorporelles = D2.***2.1.Frais de recherche et de développement*

- **+ D2.***2.2.Licences (hors logiciels / software), marques, fonds de commerce*
- **+ D2.***2.3.*Brevets
- **+ D2.***2.4.*Logiciels (software)
- **+ D2.***2.5.Droits d'auteur et de reproduction*
- **+ D2.***2.6.Autres actifs incorporels*

**D2.3. Immobilisations corporelles = D2.***3.1.Construction et agencement de Terrains, immeubles,*

 *bâtiments*

- **+ D2.***3.2.Construction et agencements d'ouvrages de génie civil*
- **+ D2.***3.3. Ouvrages en métaux*
- **+ D2.***3.4. Machines électroniques et informatiques*
- **+ D2.***3.5. Matériels de bureau*
- **+ D2.***3.6. Appareils et équipements électriques*
- **+ D2.***3.7. Moyens de transport*
- **+ D2.***3.8. Machines et équipements*

<span id="page-13-0"></span>**D2.***3.8. Machines et équipements* **>= D2.***3.9. dont Machines et équipements divers à général*

# *3.3.4. SECTION E : établissements de l'entreprise (contrôle obligatoire pour l'agent enquêteur)*

Si la réponse à **E1.1** est **Oui** (**E1.1=1**) alors :

- vérifier si l'entreprise a indiqué le nombre d'établissement qu'elle a sur **E1.2**. Sinon demander qu'elle le renseigne ;
- sur le tableau, compter le nombre d'établissements inscrit et vérifier s'il est égal à ce qu'elle a donné dans la réponse **E1.2.** Demandez qu'elle corrige s'il y a une différence ;
- vérifier que pour chaque établissement inscrit, son **code d'activité SYSCOA**, son **chiffre d'affaire**, sa **masse salariale** et sa **part dans les actifs fixes** sont bien remplis ;

# <span id="page-13-1"></span>**4. CONTROLE GLOBAL**

Les contrôles ci-après peuvent uniquement être faits pendant la saisie en acceptant une marge d'erreur de **0,02**.

# <span id="page-13-2"></span>**4.1. Compte de résultat**

**B1.2.Marge brute sur marchandises = B1.1.Ventes de marchandises**

- **- C1.1.Achats de marchandises**
- **+ C1.2.Variation de stocks de marchandises**
- *B8. Total Chiffre d'Affaires =* **B1.1.Ventes de marchandises**
	- **+ B2.1.Ventes de produits fabriqués**
	- **+ B3.Travaux, services vendus**
	- **+ B7. Produits accessoires**
- **B11.Valeur ajoutée = B8.Total Chiffre d'Affaires**
	- **+ B4.Production stockée (ou déstockage)**
	- **+ B5.Production immobilisée**
	- **+ B9.Subventions d'exploitation**
	- **+ B10.Autres Produits**
	- **- C1.1.Achats de marchandises**
	- **+ C1.2.Variation de stocks de marchandises**
	- **- C2.1.Achats de matières premières et fournitures liées**
	- **+ C2.2.Variation de stocks de matières premières**
	- **- C3. Autres Achats**
	- **+ C3.16.Variations de stocks de consommables**
	- **- C4.Transport biens et personnels**
	- **- C5.Services extérieurs**
	- **- C6.Impôts, taxes et versements assimilés**
	- **- C7.Autres charges**

**B12. Excédent Brut d'Exploitation= B11.Valeur ajoutée -** *C8. Charges de personnel*

# <span id="page-14-0"></span>**4.2. Bilan**

**F1.6.Total actif immobilisé (I) = F1.1**.Charges immobilisées

- **+ F1.2.**Immobilisations incorporelles
- **+ F1.3**.Immobilisations corporelles
- **+ F1.4**.Avances et acomptes versées sur immobilisations
- **+ F1.5.**Immobilisations financières

**F2.4.Total actif circulant (II) = F2.1.**Actif circulant H.A.O.

- **+ F2.2.**Stocks
- **+ F2.3.**Créances et emplois assimilés

# **F3.3. Total général (I + II + III + IV) = F1.6** Total actif immobilisé (I)

- **+ F3.1.** Total trésorerie-ACTIF (III)
- **+ F3.2.** Ecarts de conversion-Actif (IV)

**F4.6.**Total ressources stables (I+II) **= F4.4.**Total capitaux propres (I) **+ F4.5.**Total dettes financières (II)

**F4.10. Total général**  $(I + II + III + IV + V) = F4.6$ **.** Total ressources stables  $(I + II)$ 

- **+ F4.7.** Total passif circulant (III)
- **+ F4.8.**Total trésorerie-passif(IV)
- **+ F4.9.**Ecarts de conversion-Passif (V)

# **ANNEXE 1 : CODES ACTIVITES**

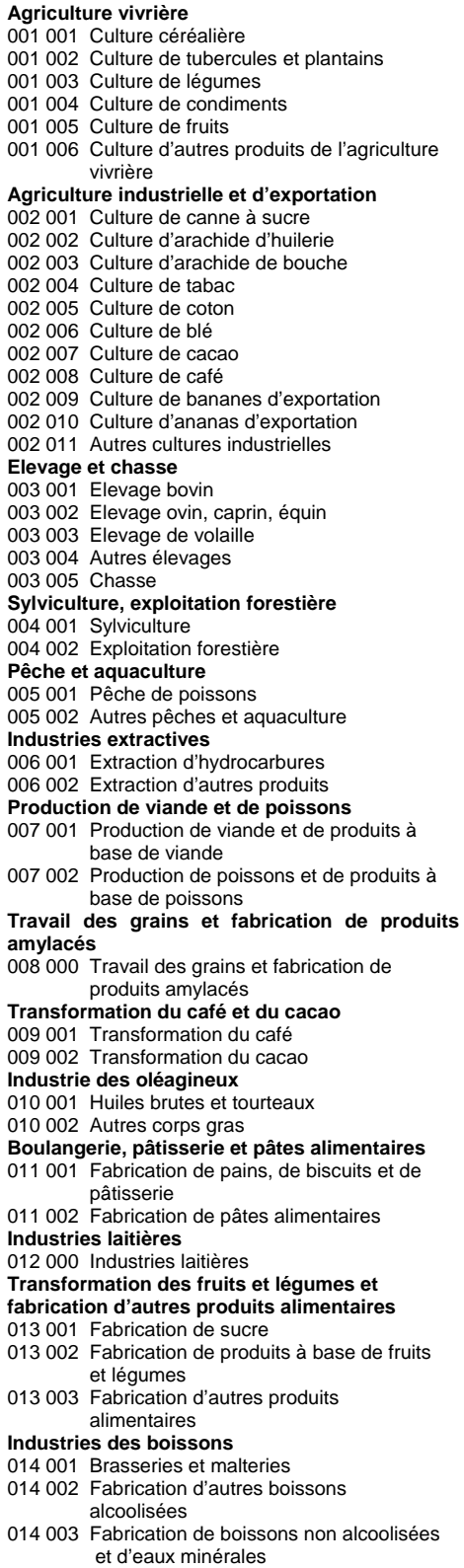

**Industries du tabac** 015 000 Industries du tabac **Industries textiles et habillement** 016 001 Industries textiles 016 002 Industries de l'habillement **Industries du cuir et de la chaussure** 017 001 Fabrication du cuir et d'articles en cuir 017 002 Fabrication de chaussures **Industries du bois** 018 001 Sciage, rabotage et imprégnation du bois 018 002 Fabrication de panneaux en bois 018 003 Fabrication d'articles en bois assemblés **Industries du papier et cartons, de l'édition et de l'imprimerie** 019 001 Industries du papier et carton 019 002 Edition, imprimerie, reproduction **Raffinage du pétrole** 020 000 Raffinage du pétrole **Industries chimiques** 021 001 Industries chimiques de base 021 002 Fabrication de savons, de détergents et de produits d'entretien 021 003 Fabrication de produits agro-chimiques 021 004 Industries pharmaceutiques 021 005 Fabrication d'autres produits chimiques **Industries du caoutchouc et des plastiques** 022 001 Fabrication du caoutchouc naturel 022 002 Industries du caoutchouc 022 003 Fabrication de matières plastiques **Fabrication d'autres produits minéraux non métalliques et de matériaux de construction** 023 001 Industries du verre 023 002 Fabrication de produits minéraux pour la construction 023 003 Fabrication d'autres produits minéraux non métalliques **Métallurgie et travail des métaux** 024 001 Métallurgie 024 002 Travail des métaux **Fabrication de machines, d'équipements et d'appareils électriques** 025 001 Fabrication de machines et d'équipements 025 002 Fabrication de machines de bureau 025 003 Fabrication d'appareils électriques **Fabrication d'équipements et appareils audiovisuels et de communication ; fabrication**  médicaux, **d'horlogerie** 026 001 Fabrication d'équipements et appareils audiovisuels et de communication 026 002 Fabrication d'instruments médicaux, d'optique et d'horlogerie **Fabrication de matériel de transport** 027 001 Fabrication de véhicules routiers 027 002 Fabrication d'autres matériels de transport **Industries diverses** 028 001 Fabrication de meubles 028 002 Industries diverses **Production et distribution d'eau, d'électricité et de gaz** 029 001 Production, transport et distribution d'électricité 029 002 Captage, épuration et distribution d'eau 029 003 Production et distribution de gaz

**Constructions** 030 001 Préparation des sites et construction d'ouvrages de bâtiments ou de génie civil 030 002 Travaux d'installation et de finition **Commerce** 031 001 Commerce de véhicules, d'accessoires et de carburant 031 002 Commerce de produits agricoles bruts et d'animaux vivants 031 003 Autres commerces **Réparations** 032 001 Entretien et réparation de véhicules automobiles 032 002 Réparations de biens personnels et domestiques **Hôtels, restaurants** 033 001 Hôtels 033 002 Bars et restaurants **Transports et communications** 034 001 Transports ferroviaires 034 002 Transports routiers ; transports par conduite 034 003 Transports par eau 034 004 Transports aériens 034 005 Services annexes et auxiliaires de transport **Postes, télécommunications** 035 001 Postes 035 002 Télécommunications **Activités financières** 036 001 Services d'intermédiation financière 036 002 Assurance (sauf Sécurité Sociale) 036 003 Auxiliaires financiers d'assurances **Activités immobilières** 037 001 Locations de biens immobiliers 037 002 Autres services immobiliers **Services aux entreprises** 038 001 Locations sans opérateurs 038 002 Activités informatiques 038 003 Services rendus principalement aux entreprises **Administration publique** 039 001 Administration générale, économique et sociale 039 002 Services de prérogative publique 039 003 Sécurité sociale obligatoire **Education** 040 000 Education **Santé et action sociale** 041 001 Activités pour la santé des hommes 041 002 Activités vétérinaires 041 003 Action sociale **Services collectifs, sociaux et personnels** 042 001 Assainissement, voirie et gestion des déchets 042 002 Activités associatives 042 003 Activités récréatives, culturelles et sportives 042 004 Services personnels 042 005 Services domestiques **Service d'intermédiation financière indirectement mesuré** 043 000 Service d'intermédiation financière indirectement mesuré **Correction territoriale** 044 000 Correction territoriale

# **ANNEXE 2 : NOMENCLATURE DES BIENS ET SERVICES**

#### **002 010 Ananas d'exportation**

002 010 000 Ananas d'exportation

### **002 011 Autres produits de l'agriculture industrielle et d'exportation**

002 011 000 Autres produits de l'agriculture industrielle et d'exportation

**003 001 Produits de l'élevage bovin** 003 001 001 Bovins sur pied 003 001 002 Lait 003 001 003 Autres produits de 003 002 Produits de l'élevage ovin, caprin, **équin...** 003 002 001 Ovins sur pied 003 002 002 Caprins sur pied 003 002 003 Asins sur pied 003 002 004 Equins sur pied 003 002 005 Camelins sur pied 003 002 006 Autres animaux sur pied **003 003 Produits de l'élevage porcin** 003 003 000 Porcins sur pied **003 004 Volaille** 003 004 001 Volaille sur pied 003 004 002 œufs **003 005 Autres animaux** 003 005 000 Autres animaux **003 006 Produits de la chasse 004 001 Produits de la sylviculture** 004 001 001 Croît forestier 004 001 002 Produits de cueillette **004 002 Produits de l'exploitation forestière** 004 0002 001 Bois en grume 004 0002 002 Bois de chauffage 004 0002 003 Charbon de bois 004 0002 004 Autres produits **005 001 Poissons** 005 001 000 Poissons **005 002 Autres produits de la pêche et de l'aquaculture** 005 002 000 Autres produits de la pêche et de l'aquaculture **006 001 Produits de l'extraction d'hydrocarbures**  006 001 000 Pétrole **006 002 Produits de l'extraction d'autres produits** 006 002 001 Minerais métal- liques (sauf Or) 006 002 002 Or 006 002 003 Pierres pour la 006 002 004 Sables et argiles 006 002 005 Minerais pour l'industrie chimique et engrais naturels 006 002 006 Sel 006 002 007 Autres produits **007 001 Viande, peaux et produits à base de viande** 007 001 000 Viande, peaux et produits à base de viande **007 002 Poissons et produits à base de** 

007 002 000 Poissons et produits à

**poissons**

base de poissons **008 000 Farines, céréales transformées et produits amylacés** 008 000 001 Farines 008 000 002 Riz décortiqué 008 000 003 Autres produits du travail des grains **009 001 Produits du cacao** 009 001 000 Chocolat et autres produits du cacao **009 002 Produits du café** 009 002 000 Produits du café **010 001 Huiles brutes et tourteaux** 010 001 001 Huiles brutes 010 001 002 Tourteaux **010 002 Corps gras**

010 002 001 Huiles raffinées 010 002 002 Margarines et autres matières grasses

**011 001 Pain, biscuits et pâtisseries** 011 001 000 Pains, biscuits et pâtisseries **011 002 Pâtes alimentaires**

011 002 000 Pâtes alimentaires

**012 001 Lait**

012 001 000 Lait

**012 002 Sucre**

012 002 000 Sucre

**012 003 Produits à base de fruits et légumes** 

012 003 000 Produits à base de fruits et légumes

**012 004 Autres produits alimentaires**

012 004 000 Autres produits alimentaires

#### **013 000 Boissons**

013 000 001 Boissons alcoolisées (sauf bière)

013 000 002 Bière

013 000 003 Malt

013 000 004 Eaux et boissons non alcoolisées 013 000 005 Autres boissons alcoolisées

**014 000 Tabac manufacturé**

014 000 000 Tabac manufacturé

**015 001 Produits textiles**

015 001 001 Coton égrené

015 001 002 Graines de coton

015 001 003 Autres produits textiles

**015 002 Articles d'habillement**

015 002 000 Articles d'habillement

**016 001 Cuirs travaillés, articles de voyage et maroquinerie**

016 001 000 Cuirs travaillés, articles de

voyages et maroquinerie

#### **016 002 Chaussures et articles chaussants**

016 002 000 Chaussures et articles chaussants 017 001 001 Produits du sciage,

rabotage, imprégnation 017 001 002 Panneaux en bois

#### **017 002 Articles en bois assemblés**

017 002 000 Articles en bois assemblés

### **018 001 Pâte à papier, papier, carton**

018 001 000 Pâte à papier, papier, carton

#### **018 002 Produits édités, imprimés, reproduits**

018 002 000 Produits édités, imprimés, reproduits

## **019 000 Produits du raffinage de pétrole** 019 000 000 Produits du raffinage de

pétrole

### **020 000 Produits chimiques**

020 000 001 Produits chimiques de base 020 000 002 Savons, détergents et produits d'entretien 020 000 003 Engrais et produits agrochimiques 020 000 004 Produits pharmaceutiques 020 000 005 Peintures, vernis, adjuvants, encre d'imprimerie 020 000 006 Parfums 020 000 007 Autres produits chimiques

### **021 001 Produits en caoutchouc**

021 001 001 Caoutchouc naturel 021 001 002 Autres produits en caoutchouc

## **021 002 Produits en plastique**

021 002 000 Produits en plastique

## **022 001 Verre et articles en verre**

022 001 000 Verre et articles en verre

#### **022 002 Produits minéraux pour la construction**

022 002 001 Produits cérami- ques, tuiles et briques en ciment, chaux et

plâtre 022 002 002 Ouvrages en béton ou en plâtre, ouvrages en pierres

#### **022 003 Autres produits minéraux**

022 003 000 Autres produits minéraux non métalliques

## **023 Produits de la métallurgie et du travail des métaux**

## **023 000 Produits de la métallurgie et du travail des métaux**

023 000 001 Métaux précieux

- 023 000 002 Autres produits
- métallurgiques

023 000 003 Produits du travail des métaux

## **024 001 Machines et équipements**

024 001 001 Equipements mécaniques,

machines d'usage général 024 001 002 Machines agricoles 024 001 003 Machines-outils, autres machines d'usage spéci- fique, armes et munitions 024 001 004 Machines domestiques 024 001 005 Machines de bureau et

matériel informatique

024 001 006 Machines et appareils électriques

## **025 001 Equipements, appareils**

**audiovisuels et de communication** 025 001 000 Equipements, appareils audiovisuels et de communication

#### **025 002 Instruments médicaux, d'optique et d'horlogerie**

025 001 000 Instruments médicaux, d'optique et d'horlogerie

# **026 001 Produits de l'industrie**

**automobile**

026 001 001 Véhicules routiers

026 001 002 Motocycles et bicyclettes

#### **026 002 Autres matériels de transport**

026 002 001 Produits de la construction navale 026 002 002 Matériel ferroviaire roulant 026 002 003 Produits de la construction aéronautique et navale 026 002 004 Autres matériels de transport

## **027 001 Meubles**

027 001 000 Meubles

**027 002 Produits des industries diverses** 027 002 000 Produits des industries diverses

### **028 001 Electricité, Gaz**

028 001 000 Electricité, Gaz

#### **028 002 Eau distribuée**

028 002 000 Eau distribuée

#### **029 001 Sites, ouvrages de bâtiments ou génie civil**

029 001 001 Travaux de prépa- ration de sites

029 001 002 Travaux de construction d'ouvrages de bâtiment ou de génie civil

## 029 002 Travaux d'installation et de finition

**030 001 Ventes de véhicules, d'accessoires et de carburant**

030 001 001 Vente de véhicules automobiles 030 001 002 Entretien de véhi- cules automobiles 030 001 003 Vente d'équipements automobiles 030 001 004 Vente de motocycles

030 001 005 Vente de carburant

## **030 002 Vente de produits agricoles bruts et d'animaux vivants**

030 002 000 Vente de produits agricoles bruts et d'animaux vivants

#### **030 003 Autres commerces**

030 002 001 Vente au détail de produits alimentaires 030 002 002 Vente au détail de produits pharma- ceutiques et de parfums 030 002 003 Vente au détail d'autres

produits de consommation **031 001 Entretien et réparation de** 

# **véhicules automobiles**

031 001 000 Entretien et réparation de véhicules automobiles

## **031 002 Réparation de biens personnels et domestiques**

031 002 000 Réparation de biens personnels et domestiques

## **032 001 Services d'hôtellerie**

032 001 000 Services d'hôtellerie

#### **032 002 Services de restauration et bars**

032 002 000 Services de restauration et bars

### **033 001 Transport ferroviaire**

033 001 000 Transport ferroviaire

## **033 002 Transports urbains et routiers,**

### **transports par conduite** 033 002 001 Transports réguliers de voyageurs

033 002 002 Transports routiers de marchandises

033 002 003 Transports par conduite

#### **033 003 Transports par eau**

033 003 000 Transports par eau

**033 004 Transports aériens**

## 033 004 000 Transports aériens

**033 005 Services annexes et auxiliaires de transport**

033 005 001 Services de manutention et d'entreposage

- 033 005 002 Services des
- infrastructures de transports

033 005 003 Services des agences de voyage

033 005 004 Transport du fret

## **034 001 Services des Postes et de courrier**

034 001 000 Services des Postes et de courrier

## **034 002 Services de Télécommunications**

034 002 000 Services de Télécommunications

#### **035 001 Intermédiation financière**

035 001 001 Services de la Banque **Centrale** 035 001 002 Autres services d'intermédiation financière

## **035 002 Assurance (sauf Sécurité sociale)** 035 002 000 Assurance

## **035 003 Services d'auxiliaires financiers et d'assurance**

18

035 003 000 Services d'auxiliaires

#### financiers et d'assurance

#### **036 001 Location de biens immobiliers**

036 001 000 Location de biens immobiliers

#### **036 002 Autres services immobiliers**

036 002 000 Autres services immobiliers

## **037 001 Location sans opérateurs**

037 001 000 Location sans opérateurs

### **037 002 Services informatiques**

037 002 000 Services informatiques

## **037 003 Services rendus principalement**

#### **aux entreprises**

037 003 000 Services rendus principalement aux entreprises

#### **038 001 Services d'Administration**

### **publique**

038 001 001 Administration générale, économique et sociale 038 001 002 Services de prérogative publique

#### **038 002 Services de Sécurité sociale**

038 002 000 Services de Sécurité sociale

## **039 000 Education**

039 000 000 Education

## **040 001 Services pour la santé des**

#### **hommes**

040 001 000 Services pour la santé des hommes

## **040 002 Services vétérinaires**

040 002 000 Services vétérinaires

## **040 003 Action sociale**

040 003 000 Action sociale

041 001 000 Assainissement, voirie et

# gestion des déchets

# **041 002 Services des organisations**

**associatives**

041 002 000 Services des organisations associatives

### **041 003 Services récréatifs, culturels et**

**sportifs**

041 003 000 Services récréatifs, culturels et sportifs

## **041 004 Services personnels**

041 004 000 Services personnels

## **041 005 Services domestiques**

041 005 000 Services domestiques

## **042 000 Services d'intermédiation**

**financière indirectement mesurés**

042 000 000 Services d'intermédiation financière indirectement mesurés

## **043 000 Correction territoriale**

043 000 000 Correction territoriale